## SAP ABAP table /XNFE/ACTIONST {Incoming NF-e Activity Texts}

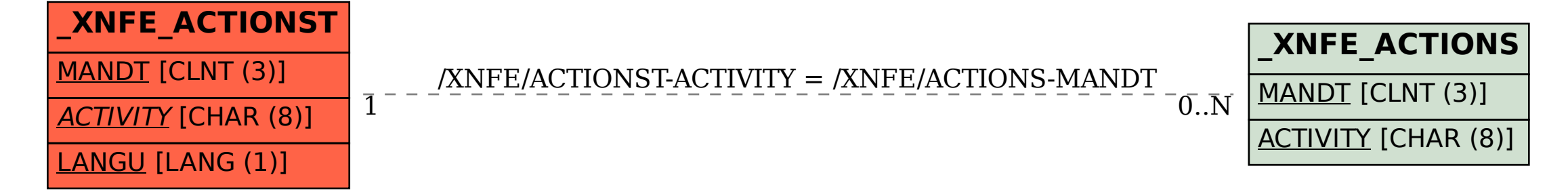